九州大学 1大型計算機センターニュース l N。 ピ 福岡市東区箱崎6丁目10番1号

1 九州大学大型計算機センター 共同利用掛(TEL092-641-1101) 内線 2256

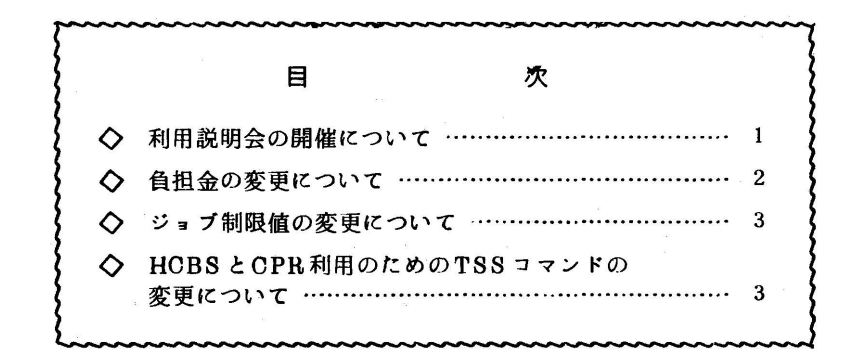

◇ 利用説明会の開催について

広報VOL.12Nd 3で紹介しましたSALSの利用説明会を下記のとおり行います.

 なお,今回の講師には,SALSの作成者である東京大学の中川徹,筑波大学の小柳義夫の両氏を 迎えることにしています.

記

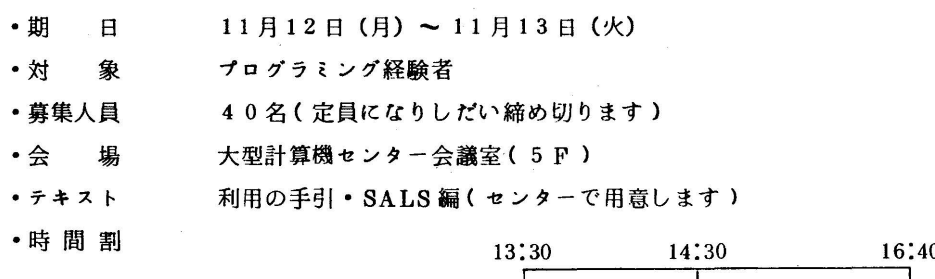

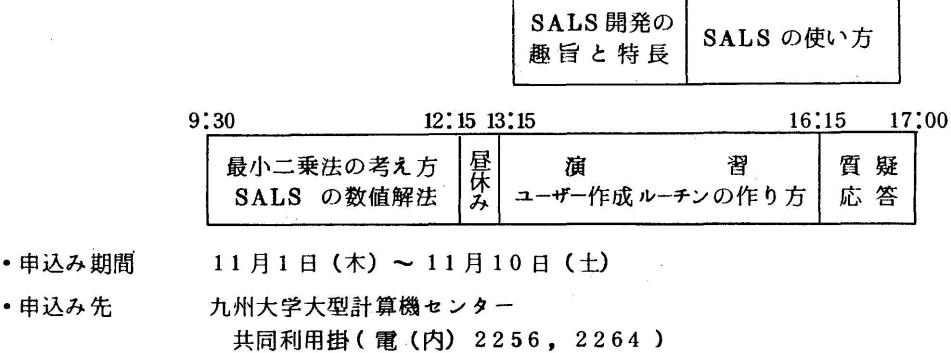

○ 負担金の変更について

機器構成の変更に伴い, 54年11月1日から下表のような負担金算定方式で負担金の算定を行 います。変更点は、演算負担金8円/秒が6円/秒となるのみで、他の変更はありません。

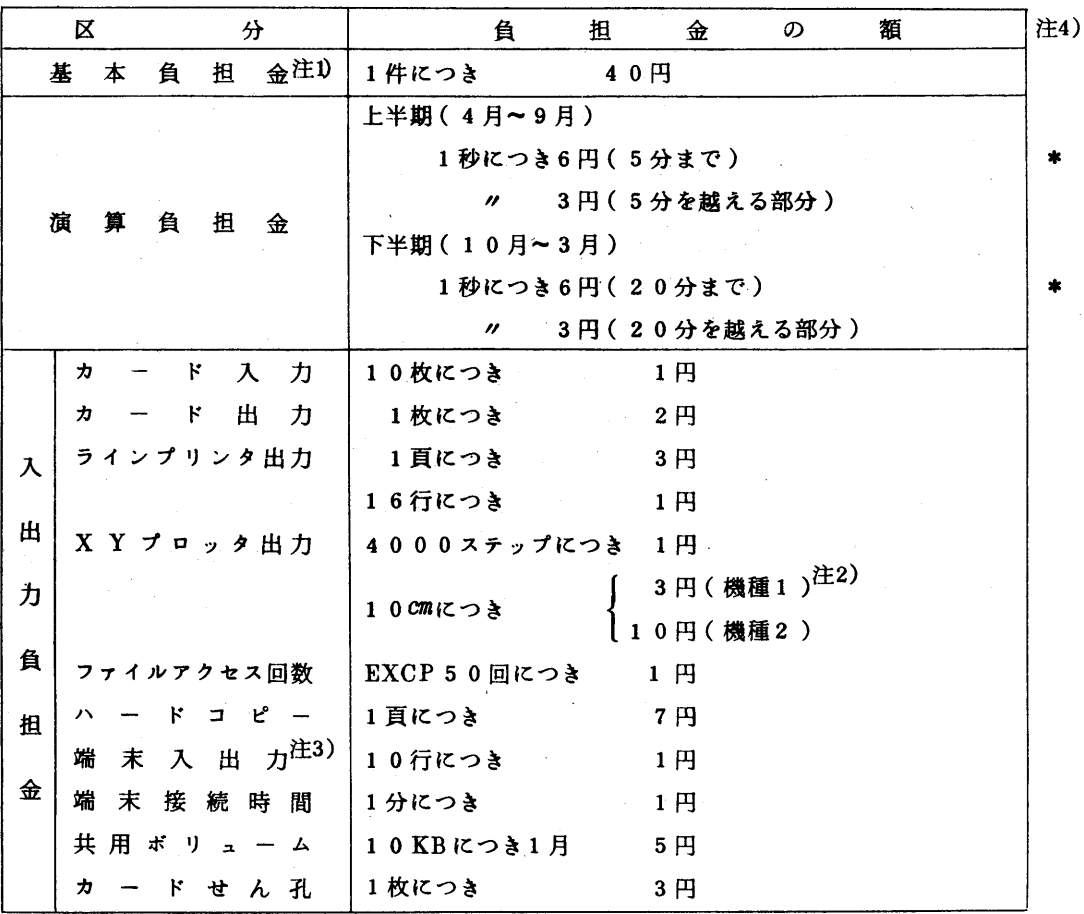

表 負担金算定方式一覧(昭和54年11月1日実施)

注1)基本負担金は,次のセンター内入出力装置を使用した場合に負担する.

 ラインプリンタ,カードリーダ,カードパンチ,磁気テープ装置,XYプロッタ,グラフィ ックディスプレイ装置,ハードコピー装置,フロッピーディスク装置

注2)XYプロッタの機種1.2は次のものを示す.

機種1………F6202B(有効用紙幅24.44㎝,2色ペン利用可)

機種2………WX 625 (有効用紙幅42㎝,3色ペン利用可)

注3)端末入出力にかかる負担金は,センター内タイプライタ端末を使用した場合にのみ負担する. 注4)\*印を付した項目が今回改定されたものである.

## ◇ ジョブ制限値の変更について

昭和54年11月1日より、ジョブ制限値を下表のように一部変更します。

|               | 摘<br>要         |   | ジョブICPU           | リージョンサイズ  |            | ラインプリンタ  |           | カ ー<br>$\mathbf{F}$      |          | XYプロッタ |          | <b>EXCP</b>     | 出力                | 端末使  |
|---------------|----------------|---|-------------------|-----------|------------|----------|-----------|--------------------------|----------|--------|----------|-----------------|-------------------|------|
| ジョブ           |                |   | クラス 時 間           | 標準        | 制限         | 出力<br>枚数 | 出力<br>行数  | 入力<br>枚数                 | 出力<br>枚数 | 紙長     | 使用<br>時間 | 数<br>回          | 検索                | 用時間  |
| 準ジョ<br>標<br>ブ |                | A | 分<br>$\mathbf{1}$ | KB<br>256 | KB<br>1024 | 枚<br>60  | 行<br>4000 | 枚<br>12000               | 枚<br>500 | m<br>1 | 分<br>10  | 回<br>6000       | ハード<br>コピー<br>10枚 |      |
|               |                | B | 5                 | 512       | 1024       | 200      | 12000     | $^{\prime\prime}$        | 2000     | 5      | 30       | 20000           |                   |      |
|               |                | C | 20                | 512       | 1024       | 300      | 18000     | $^{\prime\prime}$        | 5000     | 10     | 60       | 40000           |                   |      |
|               |                | Е | 60                | 512       | 1024       | 200      | 12000     | $^{\prime\prime}$        | 2000     | 5      | 30       | 100000          |                   |      |
|               |                | F | 5                 | 2048      | 6144       | 200      | 12000     | $^{\prime\prime}$        | 2000     | 5      | 30       | 20000           |                   |      |
| 要 審 査 ジョ ブ    |                | D | 他のジョブクラスの制限を越えるもの |           |            |          |           |                          |          |        |          | 使用<br>時間<br>30分 |                   |      |
| MTジョブ         | オープン<br>ステーション | N | Š.                | 512       | 1024       | 300      | 18000     | $\prime\prime$           | 5000     | 5      | 30       | 60000           |                   |      |
|               | クローズド          | L | 5                 | 512       | 1024       | 300      | 18000     | $\overline{\phantom{a}}$ | 5000     | 5      | 30       | 60000           |                   |      |
| グラフィックジョブ     |                | G | 10                | 512       | 1024       | 200      | 12000     | $^{\prime\prime}$        | 1500     | 5      | 30       | 80000           |                   |      |
| TSS           |                |   | 5                 | 256       | 1024       | 60       | 4000      |                          | 500      | 5      | 30       | 60000           |                   | 180分 |

表 ジョブクラスとジョブ制限値(昭和54年11月1日)

- 注1 ア印は今回数値が変更されたものである
- 注2 リージョンサイズはパッチジョブではJOB 文のREGION パラメータ, TSS ではLOGON コマンドのSIZEパラメータで指定できる

◇ HCBSとCPR利用のためのTSSコマンドの変更について

HCBS, CPR関係のコマンドを11月1日から以下のように変更しますので、お知らせします.

1) HCBS 関係

PLOTCコマンドを次のように変更します.

形式

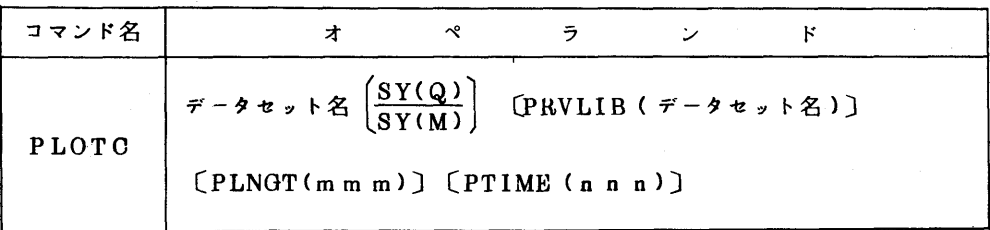

機能:HCBS を使った Fortran ソースプログラムを FORTRAN IV HE コンパイラで翻訳 し,ローダによる結合編集実行を行い,図形出力をF6202BかWX 625かに出力する. オペランドの説明:データセット名 ソースプログラムが格納されているデータセット名を指

てんしゃ こうしょう たいしょう たいしょう たいしょう たいしょう たいしょう SY 図形出力の串力クラスを指定する. (Q) F6202B(紙幅 27㎝)に出力する. (M) WX 625 (紙幅 53㎝)に出力する. PRVLIB(データセヅト名)

組み込みたい私用ライブラリのデータセット名を指定す

ていしょう Alliance The Control の Control の<br>- Control の Control の Control の Control の Control の Control の Control の Control の Control の Control の Control

 PLNGT(mmm)制限の範囲内で,作画打切り長さを3桁以内で指定する.  $($  単位  $cm$  )

PTIME(n n n) 制限の範囲内で, 作画打切り時間を3桁以内で指定する.

(単位 分)

PLOTCL, PLOTCGO コマンドを追加します. 形式, 機能等は以下のとおりです. PLOTCL

形式

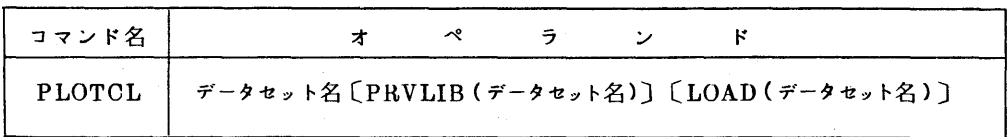

機能:HCBS を使った Fortran ソースプログラムを FORTRAN IV HE コンパイラで翻訳 し,リンケージエディタによる結合編集を行い.ロードモジュールを作成する.

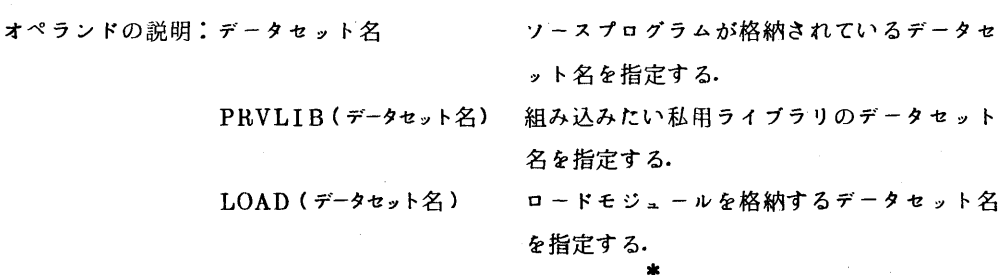

 $\varnothing$ : PLOTCL HCBS(EX1) LOAD(HCBS(PRG1))

\*メンパ名を省略するとTEMPNAMEになる.

PLOTCGO

形式

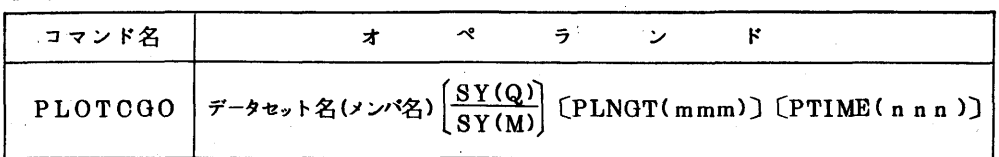

機能:HCB8を組み込んだロードモジュールの実行を行い,図形出力をF6202BかWX 625 かに出力する.

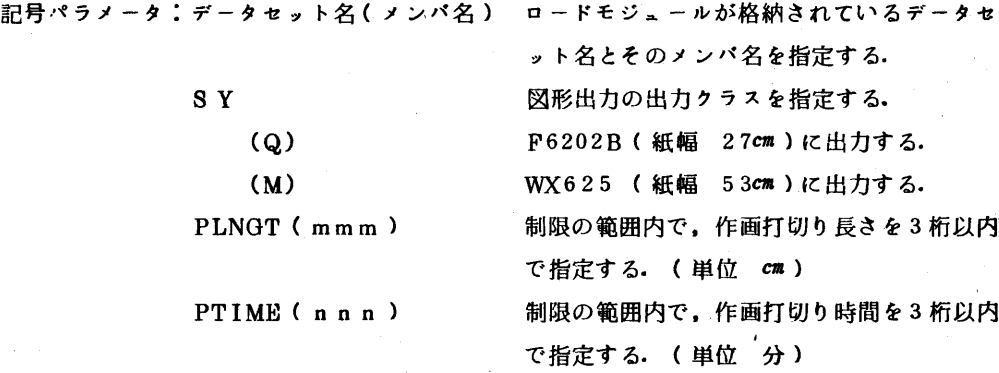

例: PLOTCGO HCBS(PRG1) SY(M)

HCBS使用上の注意

実行時の入出力機番として,97.98,99は使用できません.

2)CPR関係

PREVIEWコマンドをつぎのように変更します.

形式

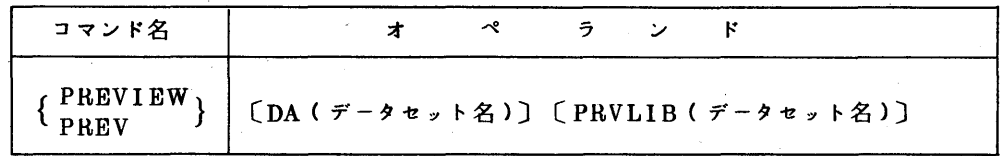

機能:HCBSを使った作図プログラムの作図図形をグラフィックディスプレイ端末に表示する・ オペランドの説明:DA(データセット名) ソースプログラムが格納されているデータセ ット名を指定する・

> PRVLIB(データセット名) 組み込みたい私用ライブラリのデータセット 名を指定する.